## **ФЕДЕРАЛЬНОЕ ГОСУДАРСТВЕННОЕ БЮДЖЕТНОЕ ОБРАЗОВАТЕЛЬНОЕ УЧРЕЖДЕНИЕ ВЫСШЕГО ОБРАЗОВАНИЯ**

## **СТАВРОПОЛЬСКИЙ ГОСУДАРСТВЕННЫЙ АГРАРНЫЙ УНИВЕРСИТЕТ**

Кафедра математики

Долгополова А. Ф.

# **Методические указания по выполнению контрольной работы ( студентами заочной формы обучения** ) **по дисциплине**

**Математическое обеспечение финансовых решений**

Наименование дисциплины

## **38.04.08 Финансы и кредит**

Шифр и наименование направления подготовки

Ставрополь 2019

### **1. Общие требования к оформлению контрольной работы**

Контрольная работа должна быть выполнена на листах стандартного формата (желательно А-4), написана разборчивым почерком или набрана на компьютере 14 кеглем через 1,5 интервал. Страницы работы должны быть пронумерованы, иметь поля. При оформлении контрольной работы необходимо: указать исходные данные для решения задач, привести формулы, применяемые для расчетов, и принятые обозначения, сформулировать выводы по полученным результатам. Расчеты производятся с точностью до 0,01 денежных единиц (д. е.) и 0,1 %.

На титульном листе работы должны быть указаны фамилия и инициалы студента, учебный шифр, курс, название дисциплины и номер варианта. В конце работы приводится список использованной литературы, проставляется дата выполнения работы и подпись студента.

Контрольную работу, расчеты которой выполнены на ПК, для защиты представляют в электронном виде.

Контрольная работа представляется для проверки в срок, установленный графиком учебного процесса. Защита контрольной работы осуществляется при наличии допуска к защите проверившего работу преподавателя.

#### **2. Задание на контрольную работу**

Задание состоит из 8 задач. Вариант определяется по табл. 1.

По согласованию с преподавателем студент может выполнить контрольную работу по индивидуальному заданию в форме разработки программы финансово-экономических расчетов на ПК.

*Таблица 1*

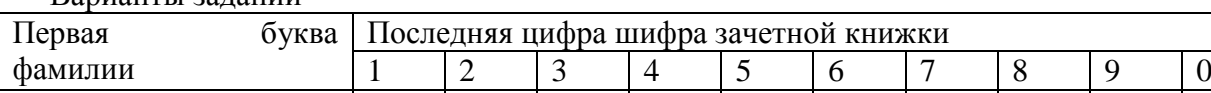

#### **Задача 1.**

Варианты заданий

Рассчитать недостающие параметры кредитной операции, используя «английскую», «французскую», «германскую» практики начисления простых процентов и данные табл. 2. Построить график кредитной операции.

А-М 1 2 3 4 5 6 7 8 9 10 Н-Я 11 12 13 14 15 16 17 18 19 20

*Таблица 2*

#### Параметры кредитной операции

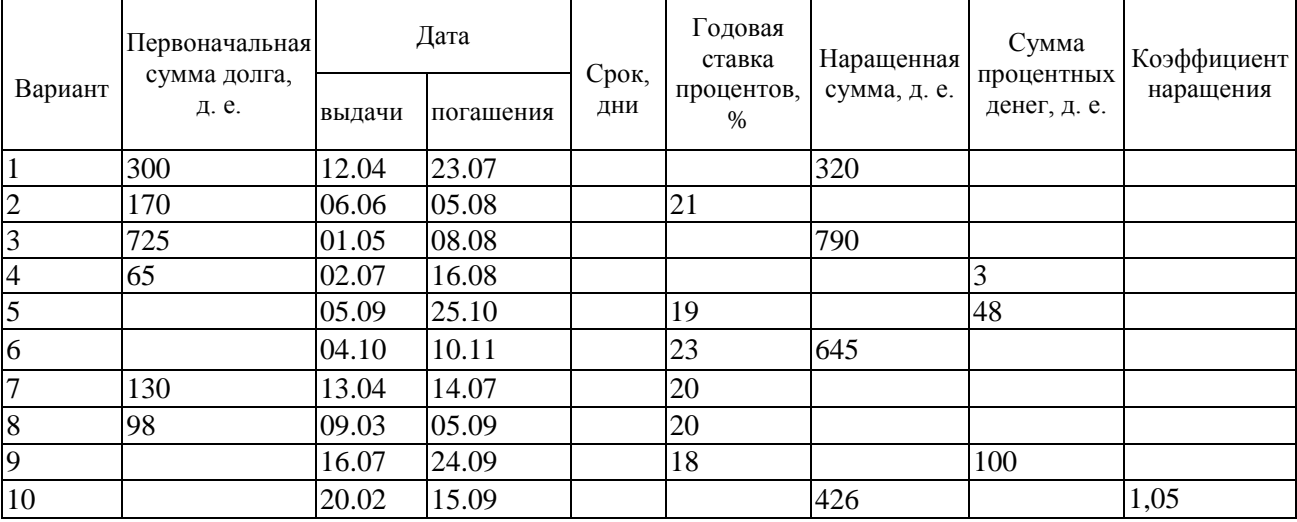

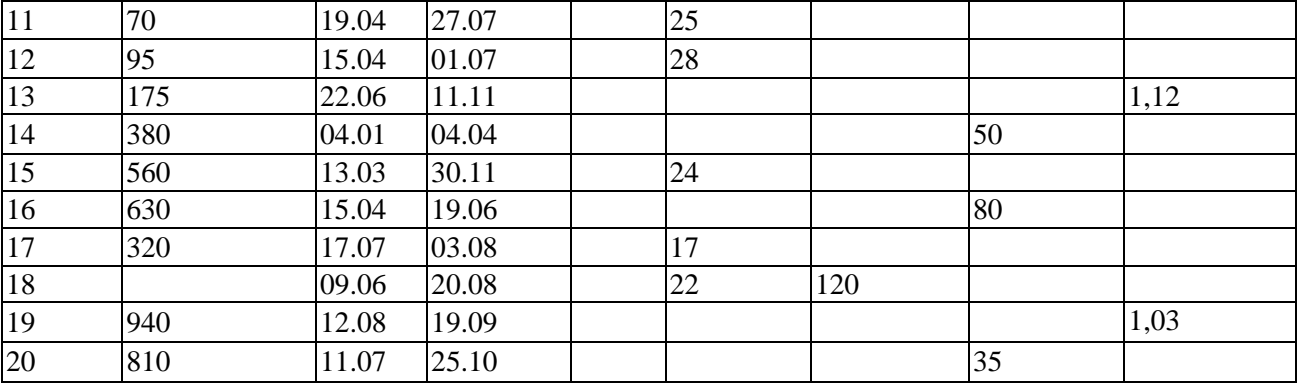

#### **Задача 2.**

По данным табл. 3 рассчитать сумму, полученную клиентом при закрытии депозитного счета, сумму процентных денег и среднюю процентную ставку при условии:

А) использования «английской» практики начисления простых процентов, если проценты начисляются только на первоначальную сумму вклада;

Б) использования «английской» практики начисления простых процентов, если с изменением ставки происходит одновременно капитализация процентного дохода;

В) ежемесячного начисления сложных процентов.

*Таблица 3*

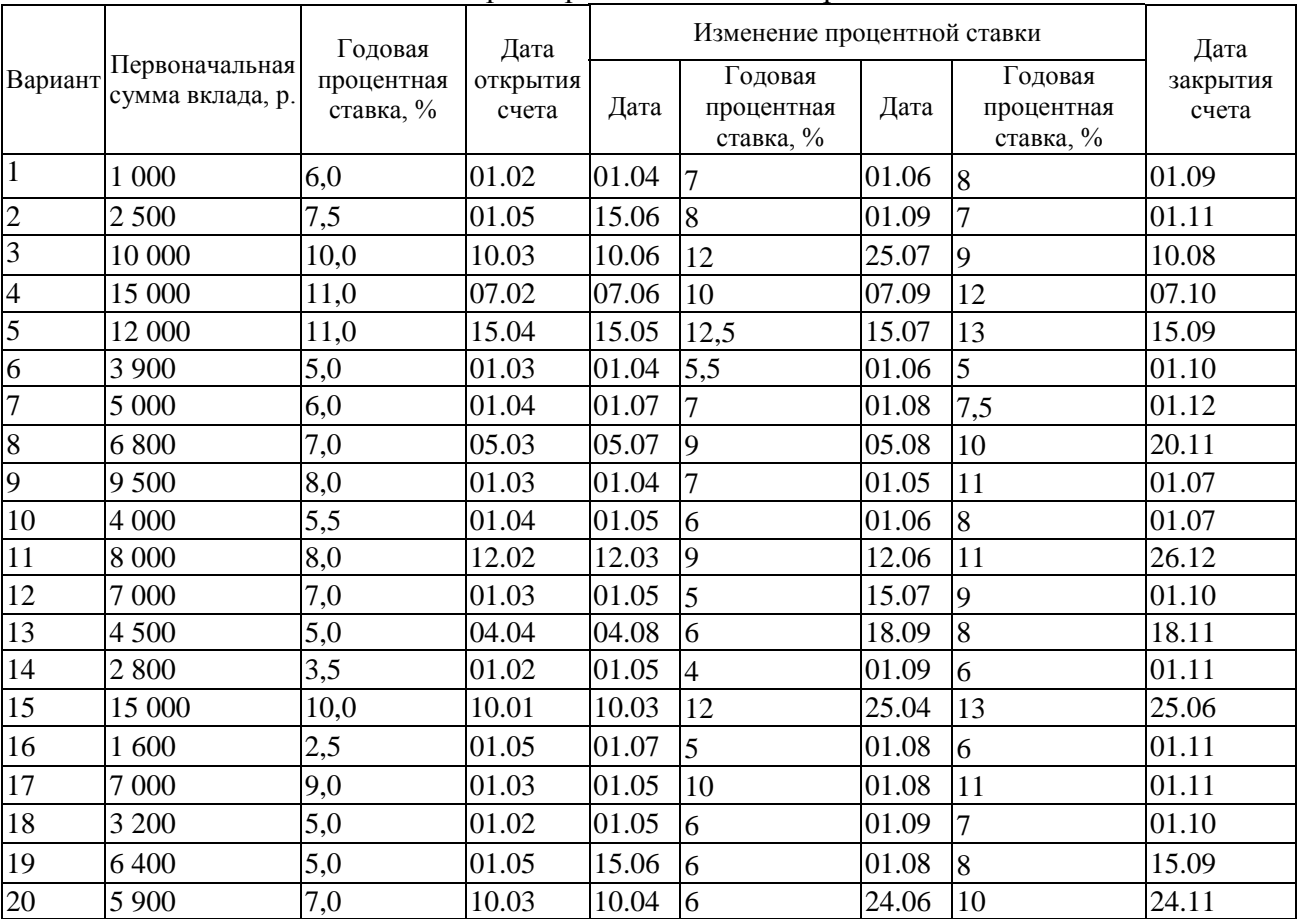

Параметры депозитной операции

#### **Задача 3.**

Используя данные табл. 4, оценить с точки зрения покупательной способности сумму, которую получит вкладчик по окончании депозитного договора; рассчитать сложную ставку процентов, характеризующую реальную доходность операции. Построить график депозитной операции.

*Таблица 4*

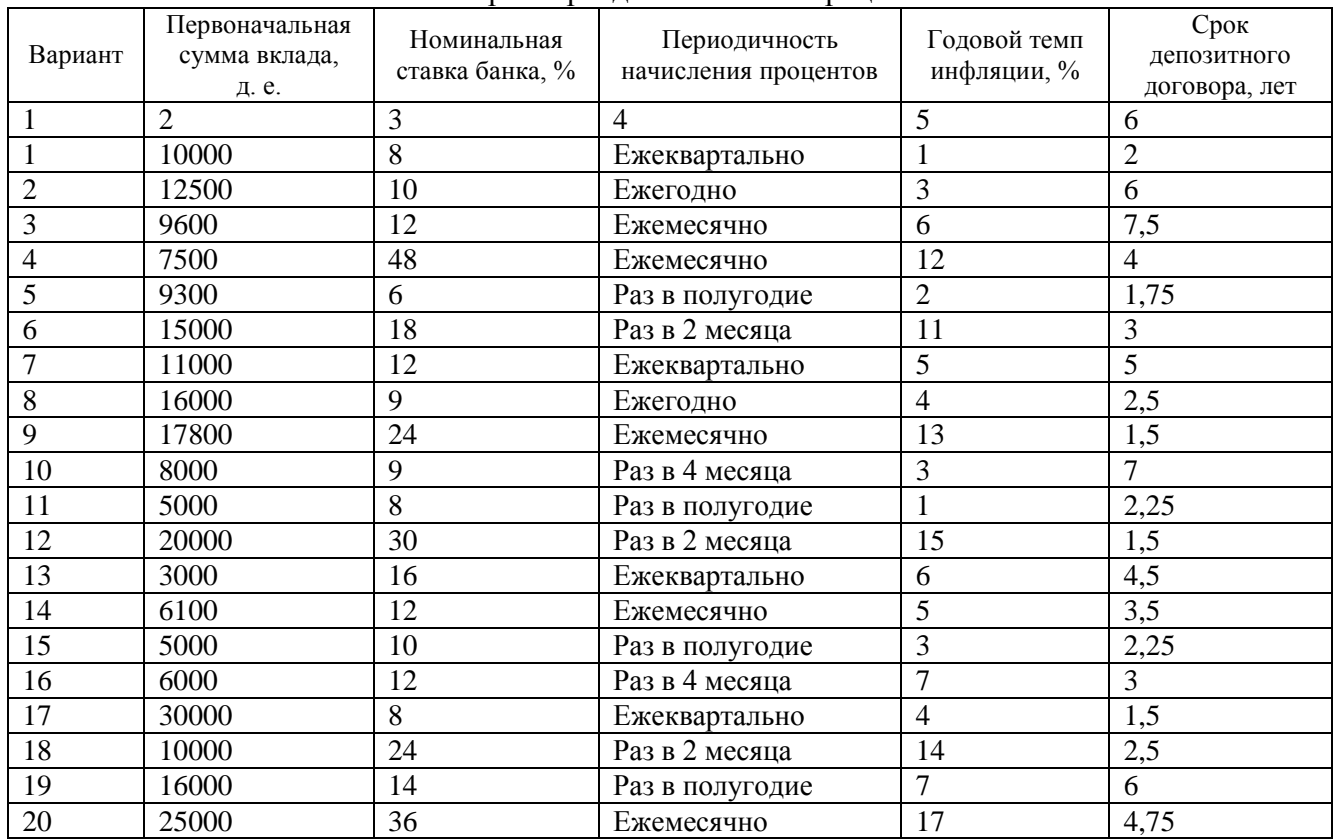

Параметры депозитной операции

#### **Задача 4.**

Используя данные табл. 5, рассчитать сумму, полученную предъявителем векселя, и дисконт при условии применения:

А) простых учетных ставок;

Б) сложных учетных ставок, ежемесячного дисконтирования.

Для условия А определить значение эквивалентной простой ставки процентов, для условия Б - эффективной учетной ставки. Построить графики дисконтирования по простой и сложной учетной ставке.

*Таблица 5*

Параметры операции учета векселя

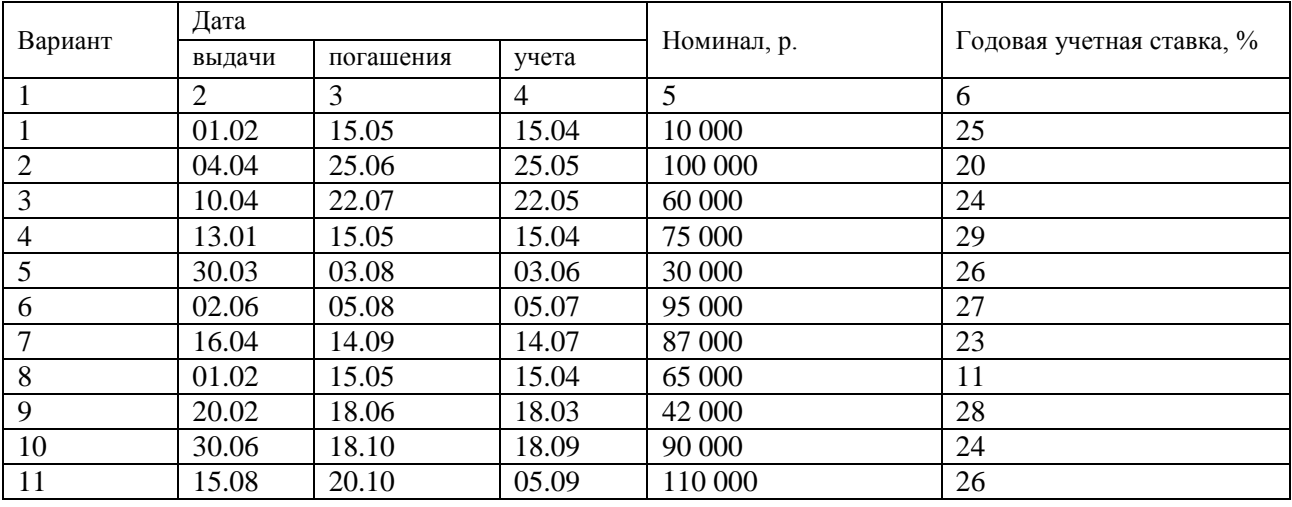

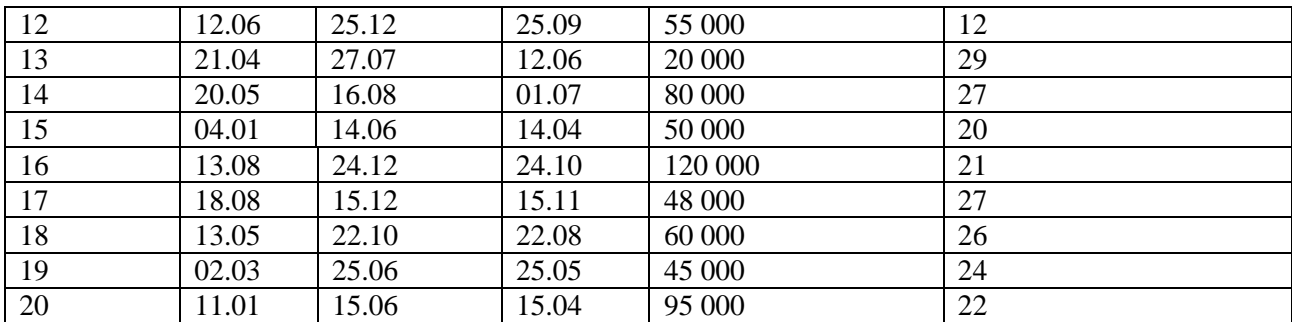

## **Задача 5.**

Используя данные табл. 6, рассчитать коэффициент наращения, наращенную сумму, коэффициент приведения, современную величину ренты постнумерандо и пренумерандо. *Таблица 6*

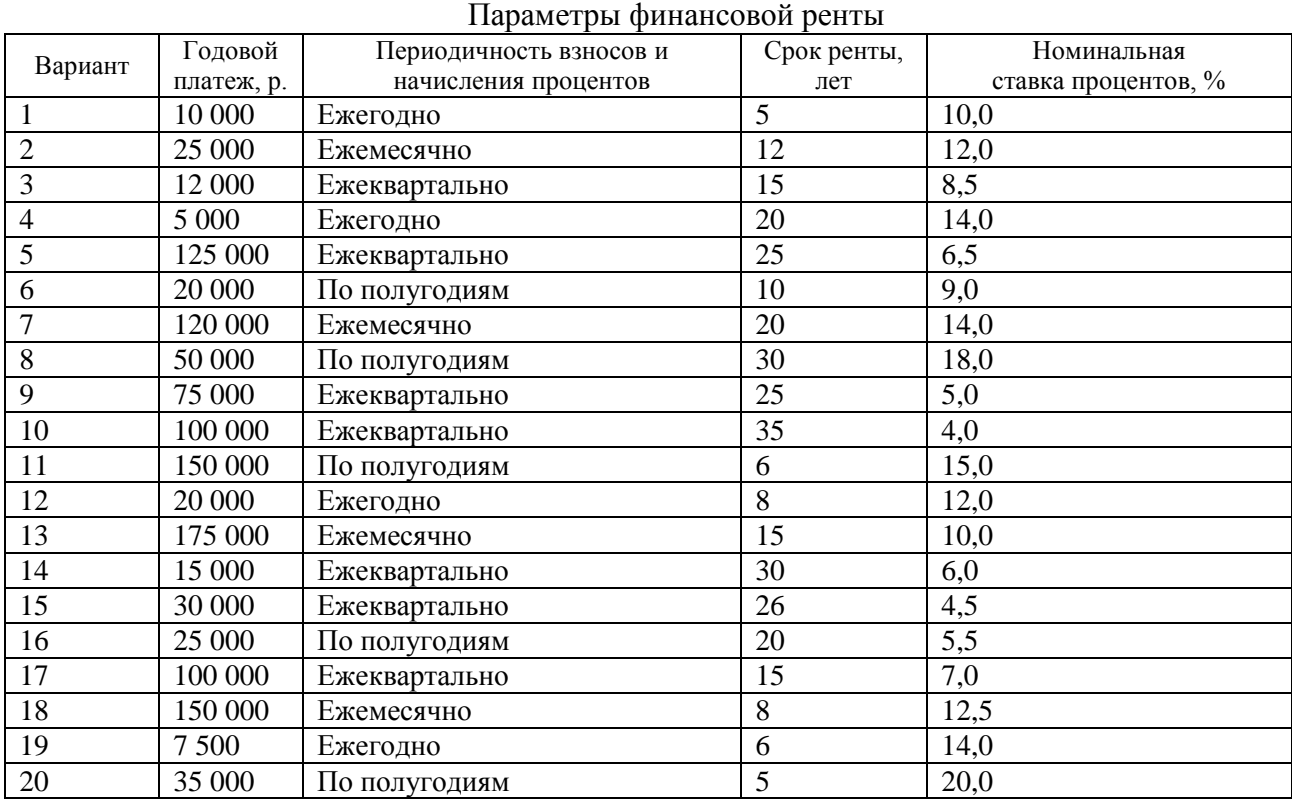

## **Задача 6.**

В банке установлены следующие котировки валют: евро / рубль – Х - Y, доллар США / рубль – V - Z. Определить кросс-курс евро к доллару США. Рассчитать, какое количество долларов США можно приобрести на 150 евро, и сколько заработает банк на этой операции.

*Таблица 7*

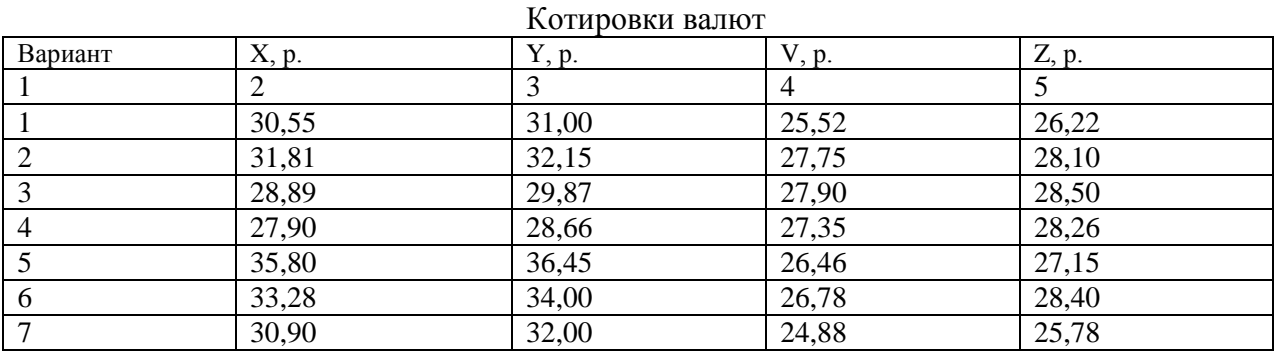

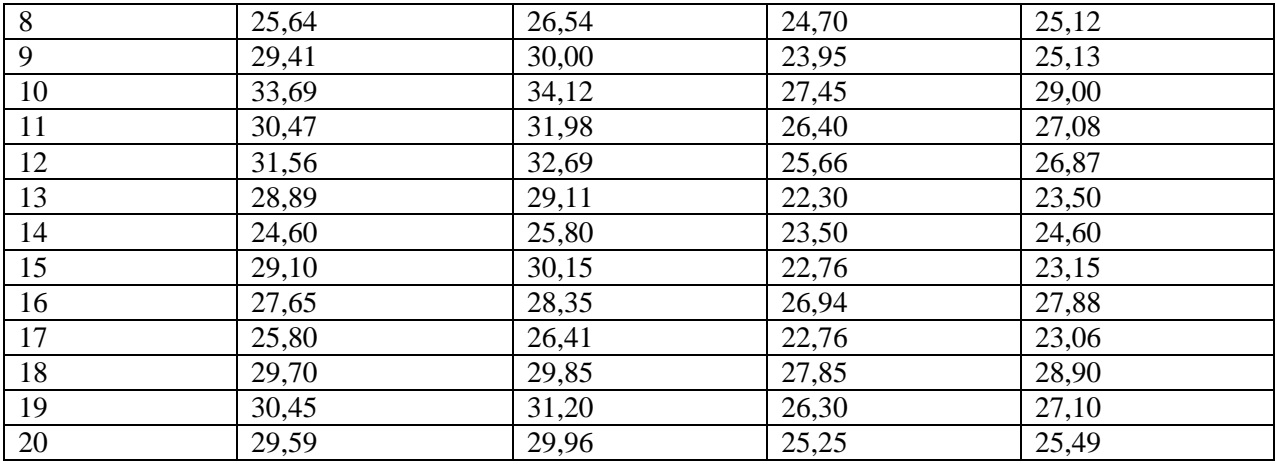

#### **Задача 7.**

Используя данные табл. 8, определить общие расходы заемщика по погашению долга и составить план погашения долга, если кредитным договором предусмотрено:

А) погашение основной суммы долга равными суммами;

Б) погашение равными срочными уплатами.

*Таблица 8*

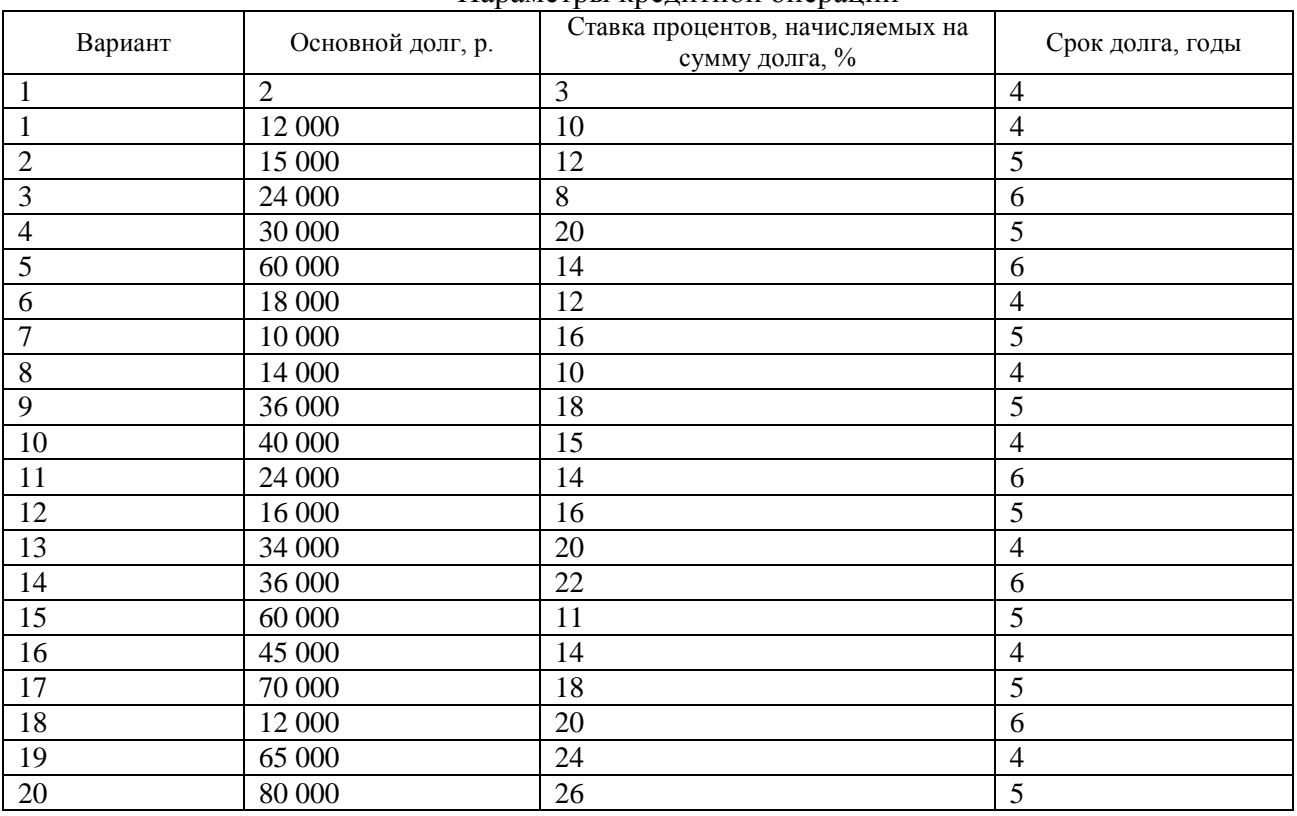

## Параметры кредитной операции

#### **Задача 8.**

Облигации номиналом А д. е. со сроком погашения В продаются в день выпуска С по цене D д. е., а в день E - по цене G д. е. Временная база 365 дней.

Определить:

А) экономическую целесообразность продажи ценных бумаг на основе расчета доходности облигаций к погашению и доходности при продаже в виде простой процентной ставки;

Б) курс облигации в день выпуска;

В) доход владельца 50 облигаций, купленных в день их выпуска и предъявленных к погашению по окончании срока обращения. *Таблица 9*

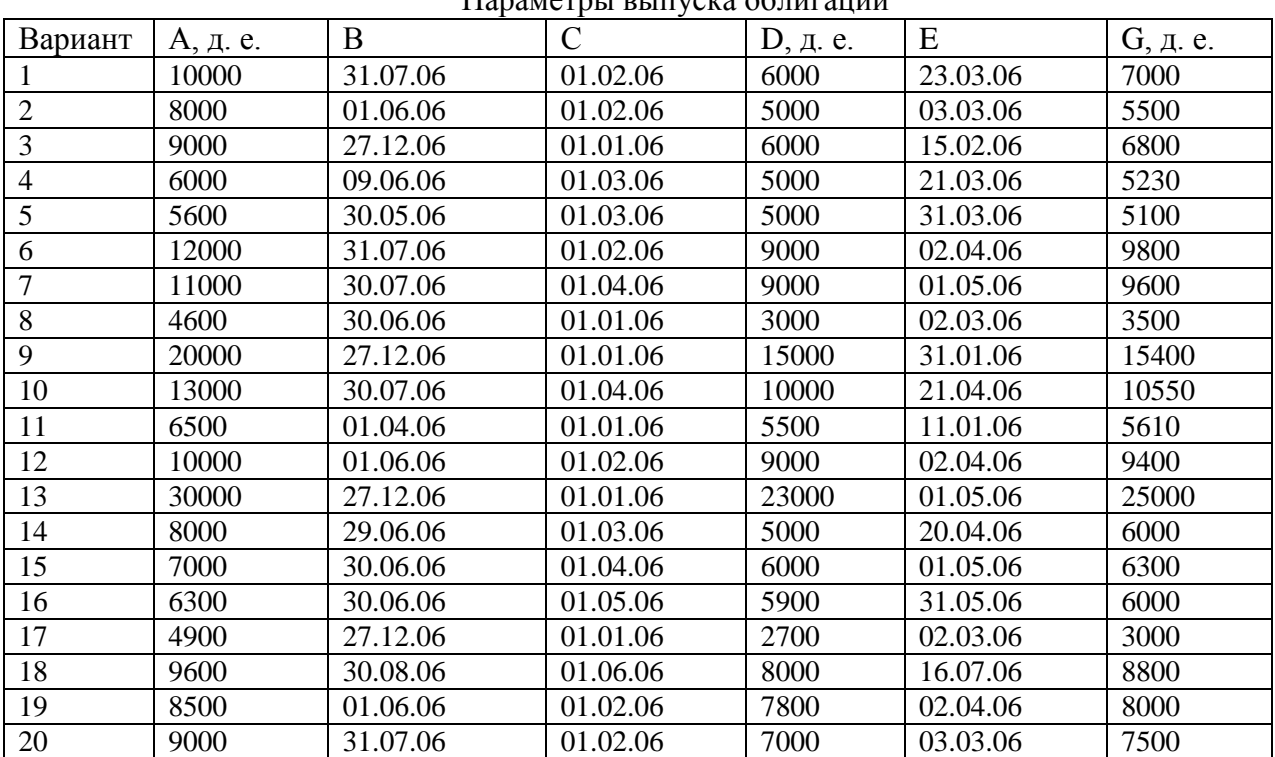

Параметры выпуска облигаций

#### **3. Теоретические сведения**

*3.1. Простые процентные ставки.* Схема простых процентов предполагает неизменность величины, с которой происходит начисление. Примем условные обозначения: *Р* – первоначальная сумма долга; *S* – наращенная сумма; *I* – проценты за срок наращения (доход от предоставления денег в долг); *i* – годовая ставка наращения (процентная ставка) в относительных единицах, т. е. десятичная дробь; *n* – срок долга в годах; *k<sup>н</sup>* – коэффициент наращения.

$$
I = P n i. \tag{1}
$$

$$
S = P + I = P (1 + n i) = P kn.
$$
 (2)

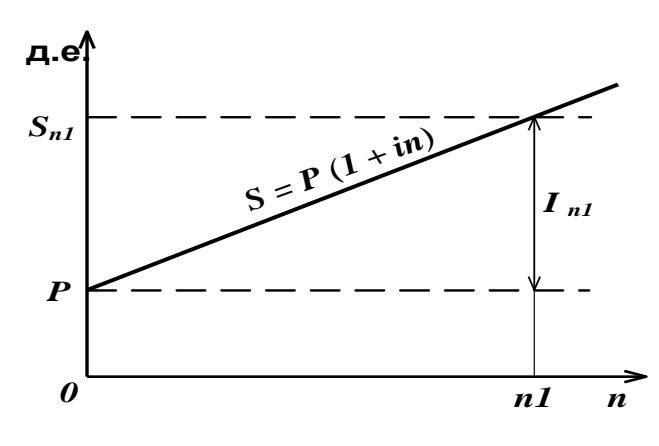

Рис. 1. График наращения по простой процентной ставке

График наращения по простой процентной ставке является линейной функцией (рис. 1). Угол наклона прямой зависит от первоначального долга и процентной ставки.

В финансовой практике часто сталкиваются с необходимостью решения задачи, обратной наращению первоначальной суммы долга. Термин «дисконтирование» означает расчет стоимостной величины, относящейся к будущему, на более ранний момент времени в соответствии с принятой ставкой дисконтирования. Определение первоначальной суммы долга по заданной величине наращенной суммы при условии

начисления на долг процентов по ставке наращения представляет собой математическое дисконтирование.

$$
P = \frac{S}{1 + n i}.\tag{3}
$$

Если задан срок долга в днях (*t*), то

$$
n = \frac{t}{K},\tag{4}
$$

где *К* – расчетное количество дней в году (временная база).

Возможны следующие варианты расчета простых процентов:

- 1. точные проценты с точным числом дней («английская» практика) точное число дней долга ( *точ t* ) определяется путем подсчета числа дней между датой выдачи и датой погашения долга по календарю, временная база 365 или 366 дней;
- 2. обыкновенные проценты с точным числом дней («французская» практика) точное число дней долга, временная база 360 дней;
- 3. обыкновенные проценты с приближенным числом дней («германская» практика) приближенное число дней долга ( $t_{npu\delta}$ ) определяется из условия, что любой месяц принимается равным 30 дням, временная база 360 дней.

При этом день выдачи и день погашения долга считаются за один день.

Для ускорения расчета  $t_{\textit{mou}}$  можно использовать табл. 10.

*Таблица 10*

| День           |                | Янва Феврал Март Апрель Май Июнь Июль Август Сентяб Октябр Ноябрь Декаб |                |                | $\mathbf{L}$ |     |                |                |     |     |     |     |
|----------------|----------------|-------------------------------------------------------------------------|----------------|----------------|--------------|-----|----------------|----------------|-----|-----|-----|-----|
| месяц рь       |                | Ь                                                                       |                |                |              |     |                |                | pь  | Ь   |     | pь  |
| a              | $\mathbf{1}$   | $\overline{2}$                                                          | $\overline{3}$ | $\overline{4}$ | 5            | 6   | $\overline{7}$ | $\overline{8}$ | 9   | 10  | 11  | 12  |
| $\mathbf{1}$   | $\mathbf{1}$   | 32                                                                      | 60             | 91             | 121          | 152 | 182            | 213            | 244 | 274 | 305 | 335 |
| $\mathbf{2}$   | $\overline{2}$ | 33                                                                      | 61             | 92             | 122          | 153 | 183            | 214            | 245 | 275 | 306 | 336 |
| 3              | 3              | 34                                                                      | 62             | 93             | 123          | 154 | 184            | 215            | 246 | 276 | 307 | 337 |
| $\overline{4}$ | $\overline{4}$ | 35                                                                      | 63             | 94             | 124          | 155 | 185            | 216            | 247 | 277 | 308 | 338 |
| 5              | 5              | 36                                                                      | 64             | 95             | 125          | 156 | 186            | 217            | 248 | 278 | 309 | 339 |
| 6              | 6              | 37                                                                      | 65             | 96             | 126          | 157 | 187            | 218            | 249 | 279 | 310 | 340 |
| $\overline{7}$ | $\overline{7}$ | 38                                                                      | 66             | 97             | 127          | 158 | 188            | 219            | 250 | 280 | 311 | 341 |
| 8              | 8              | 39                                                                      | 67             | 98             | 128          | 159 | 189            | 220            | 251 | 281 | 312 | 342 |
| $\overline{9}$ | 9              | 40                                                                      | 68             | 99             | 129          | 160 | 190            | 221            | 252 | 282 | 313 | 343 |
| 10             | 10             | 41                                                                      | 69             | 100            | 130          | 161 | 191            | 222            | 253 | 283 | 314 | 344 |
| 11             | 11             | 42                                                                      | 70             | 101            | 130          | 162 | 192            | 223            | 254 | 284 | 315 | 345 |
| 12             | 12             | 43                                                                      | 71             | 102            | 132          | 163 | 193            | 224            | 255 | 285 | 316 | 346 |
| 13             | 13             | 44                                                                      | 72             | 103            | 133          | 164 | 194            | 225            | 256 | 286 | 317 | 347 |
| 14             | 14             | 45                                                                      | 73             | 104            | 134          | 165 | 195            | 226            | 257 | 287 | 318 | 348 |
| 15             | 15             | 46                                                                      | 74             | 105            | 135          | 166 | 196            | 227            | 258 | 288 | 319 | 349 |
| 16             | 16             | 47                                                                      | 75             | 106            | 136          | 167 | 197            | 228            | 259 | 289 | 320 | 350 |
| 17             | 17             | 48                                                                      | 76             | 107            | 137          | 168 | 198            | 229            | 260 | 290 | 321 | 351 |
| 18             | 18             | 49                                                                      | 77             | 108            | 138          | 169 | 199            | 230            | 261 | 291 | 322 | 352 |
| 19             | 19             | 50                                                                      | 78             | 109            | 139          | 170 | 200            | 231            | 262 | 292 | 323 | 353 |
| 20             | 20             | 51                                                                      | 79             | 110            | 140          | 171 | 201            | 232            | 263 | 293 | 324 | 354 |
| 21             | 21             | 52                                                                      | 80             | 111            | 141          | 172 | 202            | 233            | 264 | 294 | 325 | 355 |
| 22             | 22             | 53                                                                      | 81             | 112            | 142          | 173 | 203            | 234            | 265 | 295 | 326 | 356 |
| 23             | 23             | $\overline{54}$                                                         | 82             | 113            | 143          | 174 | 204            | 235            | 266 | 296 | 327 | 357 |
| 24             | 24             | 55                                                                      | 83             | 114            | 144          | 175 | 205            | 236            | 267 | 297 | 328 | 358 |
| 25             | 25             | 56                                                                      | 84             | 115            | 145          | 176 | 206            | 237            | 268 | 298 | 329 | 359 |
| 26             | 26             | 57                                                                      | 85             | 116            | 146          | 177 | 207            | 238            | 269 | 299 | 330 | 360 |
| 27             | 27             | 58                                                                      | 86             | 117            | 147          | 178 | 208            | 239            | 270 | 300 | 331 | 361 |
| 28             | 28             | 59                                                                      | 87             | 118            | 148          | 179 | 209            | 240            | 271 | 301 | 332 | 362 |
| 29             | 29             |                                                                         | 88             | 119            | 149          | 180 | 210            | 241            | 272 | 302 | 333 | 363 |
| 30             | 30             |                                                                         | 89             | 120            | 150          | 181 | 211            | 242            | 273 | 303 | 334 | 364 |
| 31             | 31             |                                                                         | 90             |                | 151          |     | 212            | 243            |     | 304 |     | 365 |

Порядковые номера дней в году

**Пример 1.** Расчет суммы процентных денег и наращенной суммы по постоянной простой процентной ставке

1) Исходные данные

Ссуда 10 000 р. была выдана 12 марта до 28 декабря 2006 г. под 15 % годовых.

Определить сумму процентных денег и наращенную сумму, используя «английскую», «французскую», «германскую» практики.

Построить график финансовой операции («английская» практика).

2) Решение

2.1) Определим срок долга в днях.

Точное число дней ссуды по месяцам: март – 20, апрель – 30, май – 31, июнь – 30, июль – 31, август – 31, сентябрь – 30, октябрь – 31, ноябрь – 30, декабрь - 28. День выдачи и погашения ссуды считаются за один день. Итого получим 291 день.

Тот же результат может быть получен при вычитании порядковых номеров дат окончания (28 декабря) и начала (12 марта) начисления процентов (табл. 10).  $t_{mou} = 362 - 71$  $= 291$  лень.

Определим приближенное число дней ссуды.

2.2) Рассчитаем сумму процентных денег, используя формулы (1), (4).

При «английской» практике  $I = 10000 \cdot \frac{291}{365} \cdot 0.15 = 1195,89 \text{ p.}$ 

При «французской» практике  $I = 1212,50$  р.

При «германской» практике  $I = 1191.67$  р.

2.3) При расчете наращенной суммы воспользуемся формулой (2).

При «английской» практике  $S = 10000 + 1195,89 = 11195,89$  р.

При «французской» практике  $S = 11212.50$  р.

При «германской» практике  $S = 11191.67$  р.

3) Расчет срока долга, наращенной суммы по простой процентной ставке на ЭВМ

Автоматизировать расчеты предлагается путем использования возможностей MS Excel: непосредственного ввода формул или финансовых функций (подробно: дополнительная литература [6, 7, 9, 10]). Работа с финансовыми функциями предполагает вызов мастера функций командой Вставка | Функция | категория Финансовые и в списке функций выбор необходимой финансовой функции.

Например, расчет приближенного числа дней долга может быть осуществлен с помощью функции ДНЕЙЗ60(нач дата; кон дата; метод) (рис. 2).

Функция ДНЕЙКУПОНПОСЛЕ(дата согл:дата вступл в силу;частота;

базис) может использоваться для расчета точного числа дней долга.

Для вычисления наращенной суммы по «германской» практике воспользуемся функцией БС(ставка; кпер; плт; пс; тип). Учитывая, что функция предназначена для вычисления по схеме сложных процентов, и что при одном периоде начисления процентов формулы для вычисления наращенной суммы совпадают, введем процентную ставку (ставка), число периодов (кпер), первоначальный долг (пс) (рис. 3).

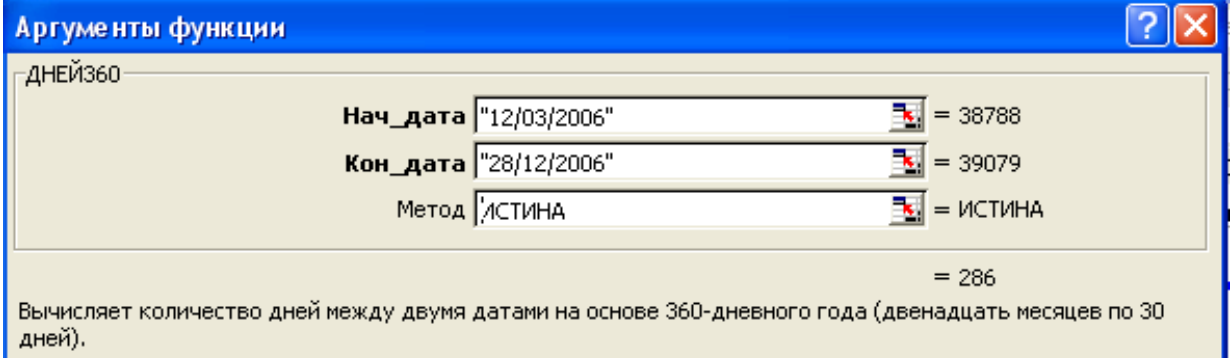

Рис. 2. Расчет числа дней между двумя датами приближенно

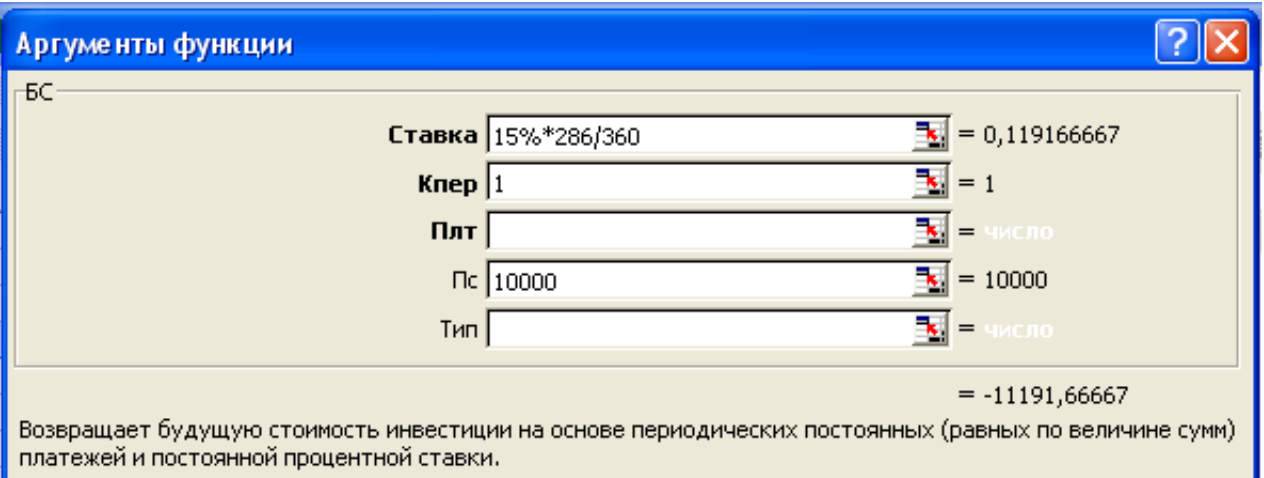

Рис. 3. Расчет наращенной суммы по схеме простых процентов

Результат отрицательный, т. к. при вводе значения первоначального долга со знаком «+» операция рассматривается с точки зрения заемщика.

4) Построим график наращения по простой процентной ставке с использованием «английской» практики (рис. 4).

Практическое значение для контрагентов при выборе варианта расчета процентов представляет анализ разности между наращенными суммами, определенными по возможным вариантам. На основе данных примера 1 построены графики разности между наращенными суммами, рассчитанными по «французской» и «германской» (*f*1), «французской» и «английской» (*f*2), «английской» и «германской» (*f*3) практикам (рис. 5).

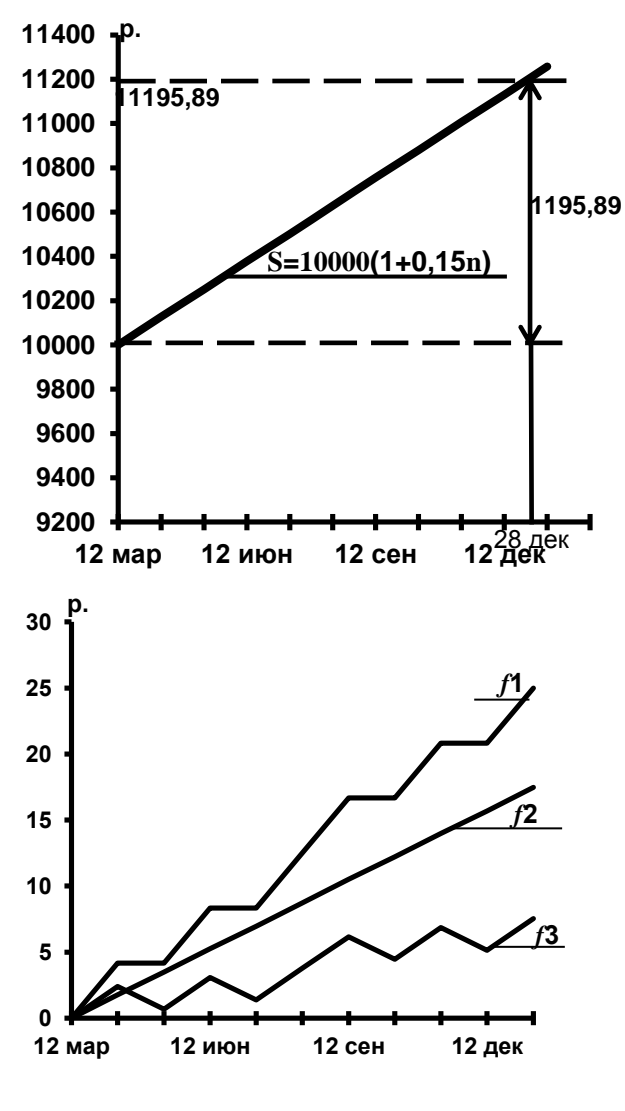

Рис. 4. График *S=10 000* (1+0,15*n*) («английская» практика)

Рис. 5. Разность между *S*=10000(1+0,15*n*) при различных вариантах расчета *n*

Анализ графиков позволяет контрагентам сделать вывод о целесообразности начисления процентов с использованием различных практик для установленных сроков сделки.

Если ставка процентов в течение срока долга изменяется, то

$$
S = P(1 + \sum_{k=1}^{N} n_k \, i_k), \tag{5}
$$

где  $N$  - количество периодов начисления;  $n_k$  - длительность  $k$  -го периода начисления;  $i_k$ 

- простая ставка процентов на *k* -м периоде начисления.

Если при изменении ставки наращенная к этому моменту сумма вкладывается вновь под новый простой процент, то такая финансовая операция называется реинвестированием или капитализацией полученных на каждом этапе наращения средств. В этом случае наращенная сумма

$$
S = P \prod_{k=1}^{N} (1 + n_k \ i_k ). \tag{6}
$$

**Пример 2.** Расчет наращенной суммы по переменной простой процентной ставке 1) Исходные данные

Вклад 10 000 р. положен в банк 12 мая по ставке 6 % годовых.

С 24 сентября ставка снижена до 5,5 %, 8 ноября вклад востребован.

Определить, какую сумму получит вкладчик 8 ноября при «французской» практике начисления простых процентов:

А) если проценты начисляются на первоначальную сумму вклада;

Б) если при изменении ставки происходит капитализация процентного дохода.

2) Решение

2.1) Определим длительности периодов начисления процентов путем вычитания порядковых номеров дат их окончания и начала (табл. 10).

Период начисления процентов по ставке 6 %:

 $t_{m\sigma} = 267 - 132 = 135$  дней;

по ставке 5,5 %:  $t_{m\sigma q} = 312 - 267 = 45$  дней.

2.2) Рассчитаем наращенную сумму при условии начисления процентов на первоначальную сумму вклада по формуле (5).

$$
S = 10\,000 \bullet (1 + \frac{135}{360} \bullet 0.06 + \frac{45}{360} \bullet 0.055) = 10\,293.75 \text{ p}.
$$

2.3) Определим наращенную сумму, если с изменением ставки происходит одновременно капитализация процентного дохода, по формуле (6).

$$
S = 10\,000 \bullet (1 + \frac{135}{360} \bullet 0.06)(1 + \frac{45}{360} \bullet 0.055) = 10\,295.30 \text{ p}.
$$

3) Расчет наращенной суммы по переменной простой процентной ставке при капитализации процентного дохода на ЭВМ

Для расчета наращенной суммы при капитализации процентного дохода в Excel может использоваться функция БЗРАСПИС(первичное;план). Применение этой функции для решения условия Б (пример 2) приведено на рис. 6.

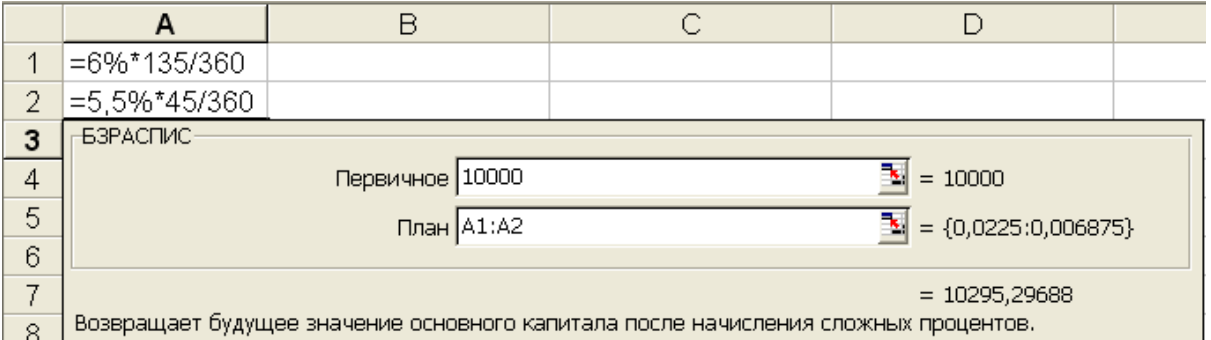

Рис. 6. Расчет наращенной суммы по переменной простой процентной ставке при капитализации процентного дохода

*3.2. Сложные процентные ставки.* При использовании сложных ставок процентов проценты не выплачиваются сразу после их начисления, а присоединяются к сумме долга. Если сложные проценты начисляются по постоянной ставке и все периоды начисления имеют одинаковую длительность, то наращенная сумма

$$
S = P(1+i)^N = P k_{\scriptscriptstyle M}
$$
\n<sup>(7)</sup>

где *і* - сложная ставка процентов в периоде начисления;  $k_{\scriptscriptstyle M}$  - множитель (коэффициент) наращения по сложным процентам (мультиплицирующий множитель).

График наращения по сложным процентам является степенной функцией (рис. 7).

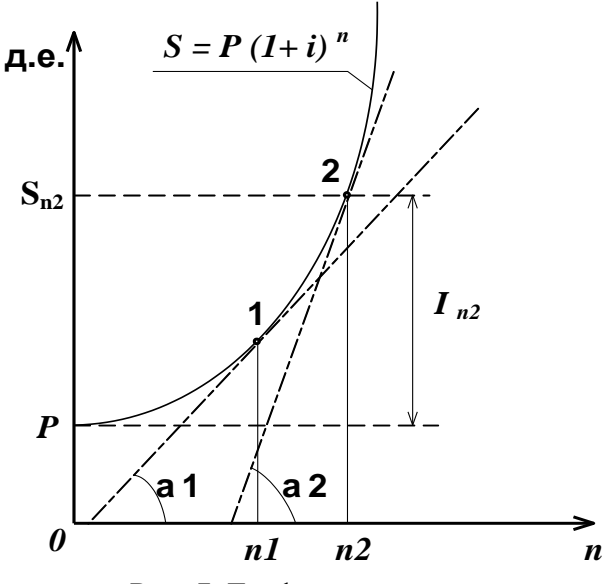

Рис. 7. График наращения по сложной процентной ставке

Угол наклона касательной к графику функции базы начисления зависит  $O(T)$ процентов и процентной ставки. Так как база начисления сложных процентов постоянно растет, то растет угол наклона касательных, соответствующих большему значению времени:  $\alpha l < \alpha 2$ , т. к. *n1 < n2*.

Если процентная ставка изменяется, то

$$
S = P \prod_{k=1}^{N} (1 + i_k)^{n_k}.
$$
 (8)

где  $i_k$  - сложная ставка процентов на  $k$ -м  $($ <sub>BC</sub> $e$ периоде начисления периоды  $\overline{M}$ процентные ставки измеряются в одних и тех же соответствующих единицах).

При начислении процентов несколько раз в году годовую ставку процентов, исходя из которой определяется величина процентной ставки периода начисления, называют

номинальной ставкой процентов. При сроке долга  $n$  лет и начислении сложных процентов  $m$  раз в году

$$
S = P(1 + \frac{j}{m})^{n m},\tag{9}
$$

где  $j$  - номинальная ставка процентов.

Пример 3. Расчет наращенной суммы по постоянной и переменной сложной процентной ставке

1) Исходные данные

Вкладчик внес на счет в банке 20 000 д. е. сроком на 2 года. Сложные проценты начисляются ежемесячно.

Рассчитать сумму, полученную клиентом при закрытии счета, если:

А) ставка 15 % годовых;

Б) ставка в первый год составила 15 % годовых, во второй год 16 % годовых.

 $2)$  Решение

2.1) Так как начисление процентов ежемесячное, то  $m = 12$ .

2.2) Рассчитаем наращенную сумму при условии начисления процентов по постоянной ставке сложных процентов по формуле (9).

$$
S = 20\,000 \bullet (1 + \frac{0.15}{12})^{2 \bullet 12} = 26\,947 \text{ A. e.}
$$

2.3) Рассчитаем наращенную сумму при начислении процентов по переменной ставке сложных процентов по формуле (8), учитывая, что сложная ставка процентов периода начисления является ежемесячной.

$$
S = 20\,000 \bullet (1 + \frac{0.15}{12})^{12} \bullet (1 + \frac{0.16}{12})^{12} = 27\,214.33\,\mathrm{A}.\,\mathrm{e}.
$$

3) Расчет наращенной суммы по сложным процентным ставкам на ЭВМ

При решении задачи по условию А финансовая функция Excel БС примет вид  $EC(15\%/12;2*12;;-20000).$ 

Для решения задачи по условию Б может использоваться финансовая функция Excel БЗРАСПИС(первичное; план).

3.3. Учетные ставки. Банковский учет (коммерческое дисконтирование, коммерческий учет) - это дисконтирование, при котором ставкой дисконтирования выступает учетная ставка. Суть операции заключается в том, что банк до наступления срока платежа по платежному обязательству покупает его у владельца (являющегося кредитором) по цене ниже той суммы, которая должна быть выплачена по нему в конце срока, т.е. приобретает (учитывает) его с дисконтом.

Сумма процентных денег (дисконт) при использовании простых учетных ставок

$$
D = S n d, \tag{10}
$$

где  $S$  - сумма по векселю (номинал);  $n$  - срок в долях года от даты учета до даты погашения векселя;  $d$  - годовая учетная ставка в относительных единицах.

Сумма, полученная предъявителем векселя (дисконтированная величина векселя)

$$
P = S - D = S(1 - n d). \tag{11}
$$

Множитель  $(1 - n d)$  называется дисконтным множителем.

При дисконтировании по сложной учетной ставке один раз в гол

$$
P = S(1-d)^n,\tag{12}
$$

$$
D = S[1 - (1 - d)^n].
$$
 (13)

Если дисконтирование происходит *m* раз в году, то

$$
P = S(1 - \frac{f}{m})^{m n},
$$
\n(14)

где  $f$  - номинальная учетная ставка.

Графики дисконтирования по простой и сложной учетной ставке представляют собой соответственно линейную и степенную функции (рис. 8).

Для предъявителя векселя менее выгодным является дисконтирование по сложной учетной ставке, если срок учета менее 1 периода, менее выгодным - дисконтирование по простой учетной ставке, если срок учета более 1 периода. Дисконтирование дает один и тот

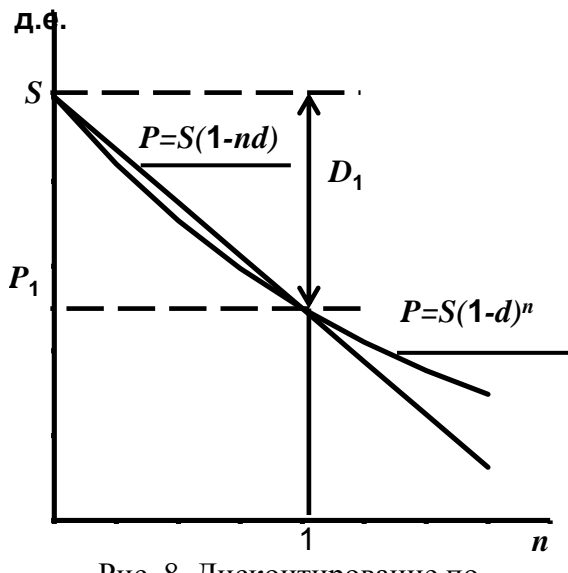

Рис. 8. Лисконтирование по простой и сложной учетной ставке

же результат, если срок учета равен 1 периоду. Пример 4. Расчет дисконтирован-ной величины векселя по простой и сложной учетной ставке

1) Исходные данные

01.03.2006 г. выдан вексель на сумму 10 тыс. д.е. Срок погашения 01.11.2006 г. Вексель учтен банком 01.05.2006 г. по учетной ставке 8 % годовых.

Определить CVMMV. полученную предъявителем векселя: А) по простой учетной ставке («германская» практи-ка); Б) сложной учетной ставке, если дисконтирование ежеквартальное.

Построить график финансовой операции по сложной учетной ставке.

2) Решение

2.1) Срок от даты учета (01.05.2006 г.) до даты погашения векселя (01.11.2006 г.) по «германской» практике равен 0,5 года.

2.2) Рассчитаем дисконтированную величину векселя при использовании простой учетной ставки по формуле (11).

$$
P = 10\,000 \bullet (1 - 0.5 \bullet 0.08) = 9\,600
$$
 *µ. e.*

2.3) Рассчитаем дисконтированную величину векселя при условии применения сложной учетной ставки по формуле (14).

Так как лисконтирование произволится ежеквартально, то  $m = 4$ .

$$
P = 10\,000 \cdot (1 - \frac{0.08}{4})^{4 \cdot 0.5} = 9\,604
$$
 *z*. e.

3) Расчет дисконтированной величины векселя по простой учетной ставке на ЭВМ

Для автоматизации расчета дисконтированной величины векселя может использоваться функция Excel ЦЕНАСКИДКА (дата согл; дата вступл в силу; скидка; погашение; базис). При решении условия  $\mathbf{A}$ (пример  $4)$ **функция** примет вид ЦЕНАСКИДКА("1.5.06";"1.11.06";0,08;10000;0).

4) Для построения графика степенной функции (рис. 9) зададим следующее множество точек (табл. 11).

Таблица 11

Расчет значений функции  $P = 10000(1 - \frac{0.08}{4})^{4}$ 

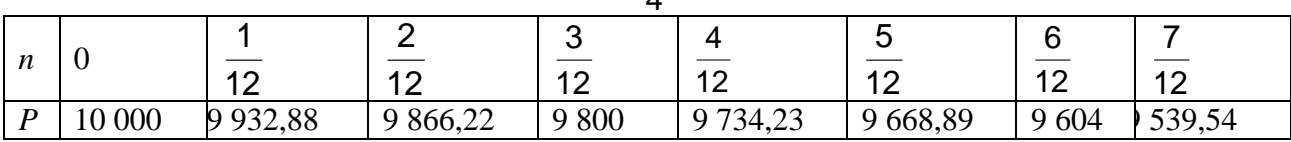

Анализ разности между размерами суммы, полученной предъявителем векселя. рассчитанными по условиям А, Б примера 4, позволяет определить выгодность выбранного варианта расчета для контрагентов сделки (рис. 10). Варианты расчета равнозначны при

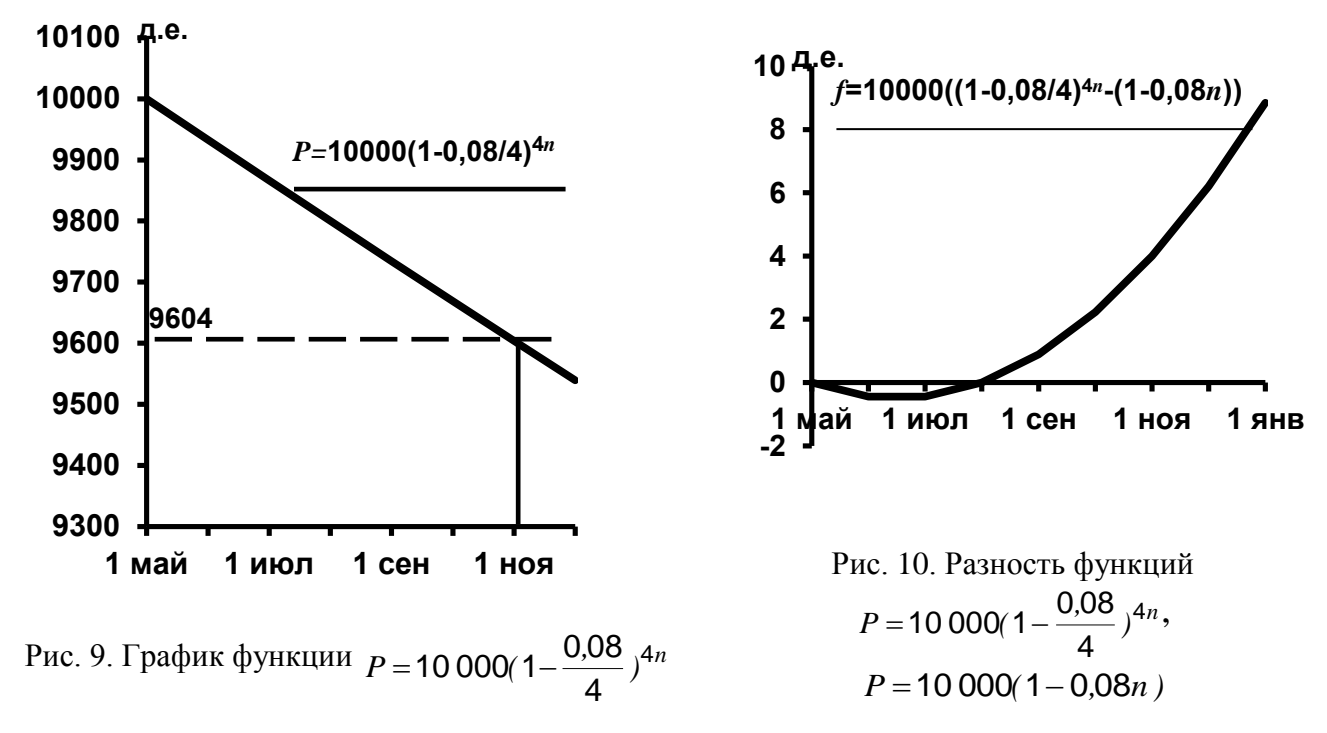

сроке учета 1 квартал.

3.4. Эквивалентность ставок. Эквивалентные ставки - это такие ставки разного вида, применение которых в однотипных по назначению операциях при одинаковых начальных условиях дает одинаковые финансовые результаты. При расчете эквивалентных ставок необходимо:

выбрать величину, которую можно рассчитать при использовании заданных  $\left( \right)$ ставок (наращенную сумму, сумму процентных денег, дисконт и др.);

 $(2)$ составить уравнение эквивалентности на основе равенства формул, позволяющих вычислить выбранную величину с использованием заданных ставок;

из уравнения эквивалентности получить формулу, определяющую зависимость  $3)$ между ставками различного вида.

Пример 5. Расчет простой процентной ставки, эквивалентной простой учетной ставке 1) Исхолные ланные

Использовать исходные данные примера 4.

Определить значение простой процентной ставки, эквивалентной простой учетной ставке.

2) Решение

2.1) Вывелем формулу для расчета простой процентной ставки, эквивалентной простой учетной ставке.

2.1.1) Выберем величину «доход банка от учета векселя». При использовании учетной ставки эта величина является дисконтом, который рассчитывается по формуле (10), а при использовании простой процентной ставки - это процентные деньги, определяемые по формуле  $(1)$ .

2.1.2) Составим уравнение эквивалентности:  $S \nmid d = P \nmid i$ .

2.1.3) Решив уравнение эквивалентности относительно простой процентной ставки. получим формулу (15).

$$
i = \frac{d}{1 - n d} \tag{15}
$$

2.2) Рассчитаем простую процентную ставку, эквивалентную заданной учетной ставке (8 %) по формуле (15):  $i = \frac{0.08}{1 - 0.5 \cdot 0.08} = 0.08(3)$ .

2.3) Убелимся в том, что эти ставки эквивалентны.

Дисконт по учетной ставке 8% D = 10 000  $\bullet$  0.5  $\bullet$  0.08 = 400 д. е.

Для определения дохода банка от учета векселя по простой ставке процентов необходимо рассчитать  $P$  по формуле (3).

$$
P = \frac{10000}{1 + 0.5 \cdot 0.08(3)} = 9\,600\, \text{A. e.}
$$

Тогда 
$$
I = 9600 \cdot 0.5 \cdot 0.08(3) = 400
$$
 д. е.

Доход банка при применении простой учетной ставки, равной 8 %, и простой ставки процентов, равной 8, (3) %, равен. Следовательно, эти ставки эквивалентны.

Эффективная ставка характеризует полный реальный эффект операции с учетом внутригодовой капитализации.

Эффективная учетная ставка показывает, какая годовая учетная ставка дает тот же финансовый результат, что и *m*-разовое дисконтирование по ставке  $\frac{f}{m}$  и определяется по

формуле  $(16)$ .

$$
d = 1 - (1 - \frac{f}{m})^m.
$$
 (16)

Средние ставки вычисляются по формулам средней арифметической взвешенной (при начислении простых процентов), средней геометрической взвешенной или средней степенной взвешенной (при начислении сложных процентов). Если усредняются переменные ставки простых процентов при неизменной базе начисления, то

$$
\bar{i} = \frac{\sum_{k=1}^{N} n_k \ i_k}{\sum_{k=1}^{N} n_k},
$$
\n(17)

где  $n_k$  - длительность  $k$ -го периода начисления;  $i_k$  - простая ставка на  $k$ -м периоде начисления;  $N$  - количество периодов начисления.

Если с изменением ставки простых процентов происходит капитализация процентного дохода, то средняя ставка простых процентов

$$
\bar{i} = \frac{\prod_{k=1}^{N} (1 + i_k \ n_k) - 1}{\sum_{k=1}^{N} n_k}.
$$
\n(18)

Если усредняются переменные ставки сложных процентов, то

$$
\bar{i} = {}^{k=1}_{k=1} \sqrt{\prod_{k=1}^{N} (1 + i_k)^{n_k}} - 1.
$$
 (19)

Пример 6. Расчет средних процентных ставок

1) Исходные данные

Использовать исходные данные примера 2.

Определить среднюю процентную ставку.

2) Решение

2.1) При условии начисления процентов только на первоначальную сумму вклада определим среднюю процентную ставку по формуле (17).

$$
\bar{i} = \frac{\frac{135}{360} \cdot 0.06 + \frac{45}{360} \cdot 0.055}{\frac{135}{360} + \frac{45}{360}} = 0.05875.
$$

Наращение по средней ставке приводит к результату, полученному в примере 2:

$$
S = 10\,000 \bullet (1 + \frac{180}{360} \bullet 0,05875) = 10\,293.75 \text{ p}.
$$

2.2) Рассчитаем среднюю процентную ставку при условии капитализация процентного дохода с изменением ставки по формуле (18).

$$
\bar{i} = \frac{(1+\frac{135}{360} \cdot 0.06)(1+\frac{45}{360} \cdot 0.055) - 1}{\frac{135}{360} + \frac{45}{360}} = 0.059059
$$

Наращение по найденной средней процентной ставке приводит к результату, полученному в примере 2 (условие капитализации процентного дохода с изменением процентной ставки):

$$
S = 10\,000 \bullet (1 + \frac{180}{360} \bullet 0.059059) = 10\,295.30 \text{ p}.
$$

3.5. Учет инфляционного обесценения денег в финансовых расчетах. Основными характеристиками инфляции являются темп инфляции и индекс инфляции. Под темпом 18

инфляции понимается прирост цен за период, т. е. он показывает, на сколько процентов выросли цены. В расчетных формулах темп инфляции берется в относительных единицах. Индекс инфляции показывает, во сколько раз выросли цены. Темп и индекс инфляции за один и тот же период связаны соотношением

$$
I_n = 1 + H,\tag{20}
$$

где  $I_n$  - индекс инфляции,  $H$  - темп инфляции.

Если задан темп инфляции за некоторый период, то индекс инфляции за срок, включающий несколько таких периодов  $(2)$ 

$$
I_n = (1+h)^N,\tag{21}
$$

где  $h$  - темп инфляции за период,  $N$  - количество таких периодов в течение рассматриваемого срока.

Реальное значение наращенной суммы в условиях инфляции

$$
C = \frac{S}{I_n},\tag{22}
$$

где  $\boldsymbol{I}_n$  - индекс инфляции за срок долга.

Корректировка ставки процентов, по которой осуществляется наращение, т.е. увеличение ставки на величину инфляционной премии, называется индексацией ставки. Итоговую величину называют брутто-ставкой. При начислении сложных процентов бруттоставка

$$
i_{\tau} = m[(1 + \frac{r}{m})^m \sqrt[m]{I_n} - 1],
$$
\n(23)

где *r* - ставка, характеризующая требуемую реальную доходность.

**Пример 7.** Расчет реального значения наращенной суммы и ставки сложных процентов, характеризующей реальную доходность, в условиях инфляции

1) Исходные данные

Использовать исходные данные условия А примера 3. Годовой темп инфляции равен 0,08.

Оценить с точки зрения покупательной способности сумму, которую получит вкладчик по окончании договора; рассчитать сложную ставку процентов, характеризующую реальную доходность операции.

2) Решение

2.1) Чтобы оценить с точки зрения покупательной способности наращенную сумму, определим ее реальное значение в условиях инфляции. Для этого рассчитаем индекс инфляции за 2 года по формуле (21).

$$
I_n = (1+0.08)^2 = 1.1664.
$$

Определим величину вклада с точки зрения ее покупательной способности по формуле (22). Номинальное значение наращенной суммы рассчитано в примере 3.

$$
C = \frac{26\,947}{1,1664} = 23\,102.71\,\mathrm{A.\,e.}
$$

Таким образом, реальный доход владельца в условиях инфляции

$$
C-P = 23\,102.71 - 20\,000 = 3\,102.71\,\mathrm{m}.\,\mathrm{e}.
$$

2.2) Рассчитаем сложную ставку процентов, характеризующую реальную доходность. Для этого путем математических преобразований из формулы (23) выведем формулу расчета.

$$
r = m\left[(1 + \frac{i_{\tau}}{m})\frac{1}{m\sqrt[m]{I_n}} - 1\right].
$$
 (24)

Подставим исходные данные в полученную формулу (24).

$$
r = 12 \cdot \frac{(1 + \frac{0.15}{12}) \cdot \frac{1}{12 \cdot \sqrt[2]{1.1664}} - 1}{52 \cdot \frac{1}{2} \cdot \frac{1}{1.1664}} - 1 = 0.072.
$$

*3.6. Постоянные финансовые ренты.* Постоянной финансовой рентой (аннуитетом) называется последовательность равных платежей, осуществляемых через одинаковые интервалы времени. Если платежи производятся в конце периодов, то рента носит название постнумерандо, если же платежи осуществляются в начале периодов, то ее называют пренумерандо. По количеству платежей на протяжении года ренты делятся на годовые (выплата один раз в году) и *p* -срочные ( *p* - количество выплат в году).

Обобщающими характеристиками ренты являются наращенная сумма и современная стоимость. Наращенная сумма – это сумма всех платежей ренты с начисленными на них к концу срока процентами. Современная стоимость ренты – это сумма всех платежей, дисконтированных на начало срока ренты.

Наращенная сумма годовой ренты постнумерандо

$$
S = R \frac{(1 + \frac{j}{m})^{m} - 1}{(1 + \frac{j}{m})^m - 1} = R s_{m n; j/m'}
$$
 (25)

где *R* - размер годового платежа; *j* - номинальная ставка, по которой на платежи начисляются сложные проценты; *m* - количество периодов начисления процентов в году; *n* - срок ренты в годах; *s<sup>m</sup> n; <sup>j</sup> / <sup>m</sup>* - коэффициент наращения ренты.

Наращенная сумма *p* -срочной ренты постнумерандо

$$
S = R \frac{(1 + \frac{j}{m})^{m} - 1}{p[(1 + \frac{j}{m})^{\frac{m}{p}} - 1]} = R s_{m \, n; j/m}^{(p)},
$$
\n(26)

где  $s_{m,n}^{(p)}$ *m n; j / m s* - коэффициент наращения ренты.

Современная стоимость годовой ренты постнумерандо

$$
A = R \frac{1 - (1 + \frac{j}{m})^{-m n}}{(1 + \frac{j}{m})^m - 1} = R a_{m n; j/m},
$$
\n(27)

где *m n; j / m a* - коэффициент приведения ренты.

Современная стоимость *p* -срочной ренты постнумерандо

$$
A = R \frac{1 - (1 + \frac{j}{m})^{-m n}}{p[(1 + \frac{j}{m})^{\frac{m}{p}} - 1]} = R a_{m n; j/m}^{(p)},
$$
\n(28)

20

где  $a_{mn}^{(p)}$ *mn; j / m a* - коэффициент приведения ренты.

Наращенная сумма годовой ренты пренумерандо

$$
S_{\Pi} = S(1 + j/m)^m.
$$
 (29)

Наращенная сумма *p* -срочной ренты пренумерандо

$$
S_{\Pi} = S(1 + j/m)^{\frac{m}{p}}.
$$
 (30)

Современная стоимость годовой ренты пренумерандо

$$
A_{II} = A(1 + j/m)^m.
$$
 (31)

Современная стоимость *p* -срочной ренты пренумерандо

$$
A_{II} = A(1 + j/m)^{\frac{m}{p}}.
$$
\n(32)

**Пример 8.** Расчет наращенной суммы и современной стоимости ренты

1) Исходные данные

Ежеквартально в течение 5 лет на счет поступает 100 д. е. В конце каждого квартала начисляются сложные проценты по ставке 12 % годовых.

Определить наращенную сумму и современную стоимость для ренты: А) постнумерандо; Б) пренумерандо.

2) Решение

2.1) Определим параметры ренты.

Размер годового платежа  $R = 100 \cdot 4 = 400$  д. е., номинальная ставка  $j = 12$  %; срок ренты  $n = 5$ ; количество выплат в году  $p = 4$ , количество периодов начисления процентов в году *m* = 4.

2.2) Наращенная сумма *p* -срочной ренты постнумерандо определяется по формуле (26) и равна 2687,04 д. е.

2.3) Современная стоимость *p* -срочной ренты постнумерандо, определенная по формуле (28), составила 1487,75 д. е.

2.4) Наращенная сумма *p* -срочной ренты пренумерандо, рассчитанная по формуле (30), равна 2767,65 д. е.

2.5) Современная стоимость *p* -срочной ренты пренумерандо, рассчитанная по формуле (32), составила 1532,38 д. е.

3) Расчет наращенной суммы и современной стоимости ренты на ЭВМ

Для вычисления наращенной стоимости ренты можно воспользоваться финансовой функцией MS Excel: постнумерандо: БС (12%/4;5\*4;-100;;0); пренумерандо - БС(12%/4;5\*4;-  $100::1$ ).

Автоматизировать расчеты современной стоимости ренты позволяет функция ПС(ставка;кпер;плт;бс;тип). При определении современной стоимости ренты постнумерандо в условиях примера 8 функция примет вид ПС(12%/4;5\*4;-100;;0) (рис. 11); при определении современной стоимости ренты пренумерандо - ПС(12%/4;5\*4;-100;;1).

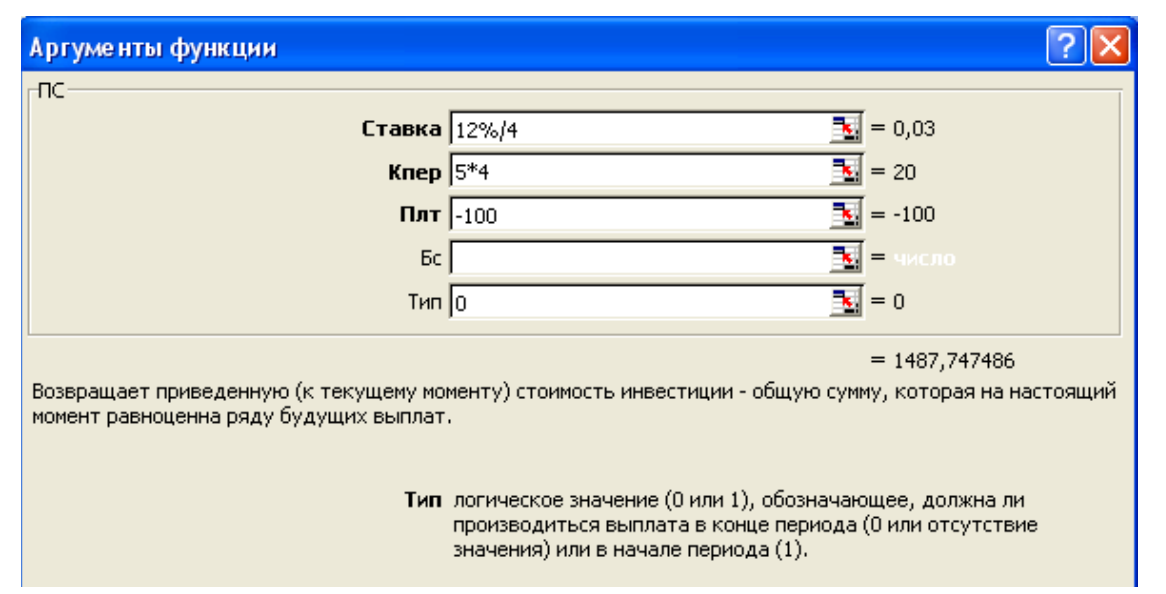

Рис. 11. Расчет современной стоимости ренты постнумерандо

*3.7. Планирование погашения долгосрочной задолженности.* Разработка плана погашения долга заключается в составлении графика периодических платежей должника. Такие расходы заемщика называют срочными уплатами. Срочные уплаты включают текущие процентные платежи и средства, предназначенные для погашения основного долга.

Долг может погашаться разными способами: в конце срока, по частям в течение срока. В зависимости от выбора способа погашения долга сумма процентных денег будет различной.

*При погашении ежегодно основной суммы долга равными суммами* очередная срочная уплата равна

$$
Y_t = D_t g + \frac{D}{n},\tag{33}
$$

где  $D_t$  - остаток долга на начало очередного года;  $g$  - ставка процентов по долгу;  $D$  первоначальная сумма долга; *n* - срок долга в годах.

Сумма, ежегодно идущая на погашение основного долга

$$
d_t = \frac{D}{n}.\tag{34}
$$

Процентные деньги, выплачиваемые в конце *t*-го года

$$
I_t = D_t \ g. \tag{35}
$$

Остаток долга на начало очередного года

$$
D_t = D(1 - \frac{t - 1}{n}).
$$
\n(36)

*При погашении долга равными срочными уплатами* размер срочной уплаты равен

$$
Y = \frac{D g}{1 - (1 + g)^{-n}}.
$$
\n(37)

Сумма процентов при очередной срочной уплате

$$
I_t = D_t \ g. \tag{38}
$$

Сумма погашения основного долга при очередной срочной уплате

$$
d_t = Y - I_t. \tag{39}
$$

Остаток долга на начало  $t+1$ -го года

$$
D_{t+1} = D_t - d_t.
$$
\n(40)

**Пример 9.** Расчет плана погашения долга

1) Исходные данные

Ссуда 10 000 д. е. выдана на 4 года под 18 % годовых.

Определить общие расходы заемщика по погашению долга и составить план погашения долга, если предусмотрено: а) погашение основной суммы долга равными суммами; б) погашение равными срочными уплатами.

2) Решение

2.1) Рассчитаем план погашения долга при погашении основного долга равными частями.

2.1.1) Ежегодный платеж по основному долгу  $d_{t}$  = 10 000 / 4 = 2 500 д. е.

2.1.2) Рассчитаем расходы по погашению долга по годам, используя формулы (33), (35), (36).

$$
I_1 = 10\ 000 \cdot 0.18 = 1\,800\ \text{A. e.}
$$
\n
$$
Y_1 = 1\,800 + 2\,500 = 4\,300\ \text{A. e.}
$$
\n
$$
D_2 = 10\ 000 \cdot (1 - \frac{2 - 1}{4}) = 7\,500\ \text{A. e. W T. A.}
$$

2.1.3) Составим план погашения долга (табл. 12).

План погашения долга, д. е. Годовые взносы

*Таблица 12*

*Таблица 13*

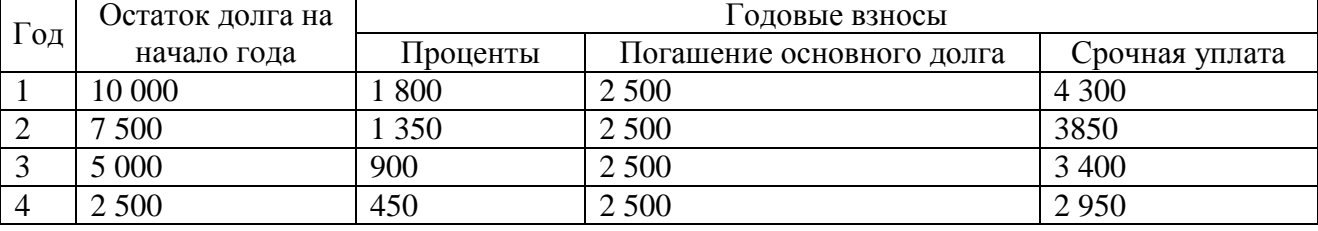

2.1.4) Рассчитаем общие расходы заемщика по погашению долга.

 $4\,300 + 3\,850 + 3\,400 + 2\,950 = 14\,500$  *n*, e.

2.2) Рассчитаем план погашения долга, если предусмотрено погашение равными срочными уплатами.

2.2.1) Размер срочной уплаты определим по формуле (37):  $Y = \frac{10\,000 \cdot 0.18}{4} = 3\,717.39$  $1 - (1 + 0.18)$  $10000 \cdot 0.18$  $\frac{7}{4}$  = 3 717,  $(1+0.18)$  $Y = \frac{10\,000 \cdot 0.18}{4} =$  $-(1+)$  $=\frac{10\,000 \cdot 0.18}{1\,(1+0.18)^{-4}}$ д. е.

2.2.2) Определим расходы заемщика по годам, используя формулы (38), (39), (40).

 $I_1 = 10\,000 \cdot 0.18 = 1800 \, \text{A}$ .е.

 $d_1 = 3717,39 - 1800 = 1917,39$  д. е.

 $D_2$  = 10 000 – 1917,39 = 8 082,61 д. е. и т. д.

2.2.3) Составим план погашения долга (табл. 13).

План погашения долга, д. е.

| Год | Остаток<br>лолга | на Годовые взносы |                           |                |  |  |  |  |
|-----|------------------|-------------------|---------------------------|----------------|--|--|--|--|
|     | начало года      | Проценты          | Погашение основного долга | Срочная уплата |  |  |  |  |
|     | 10 000           | 1800              | 1917.39                   | 3 7 1 7 . 3 9  |  |  |  |  |
| ∠   | 8 0 8 2 . 6 1    | 1454,87           | 2 2 6 2 5 2               | 3 7 1 7 . 3 9  |  |  |  |  |
|     | 5 820,09         | 1 047,62          | 2 669,77                  | 3 7 1 7 . 3 9  |  |  |  |  |
|     | 3 150,32         | 567,07            | 3 150,32                  | 3 7 1 7, 39    |  |  |  |  |

2.2.4) Определим общие расходы по погашению долга.

 $4 \cdot 3$  717,39 = 14 869,56  $\pi$ , e.

3) Расчет расходов по погашению долга на ЭВМ

Рассчитать процентные деньги по годам при погашении основного долга равными частями позволяет функция ПРОЦПЛАТ(ставка;период; кпер;пс). Например, при вычислении  $I_2$  функция примет вид ПРОЦПЛАТ(18%;1;4;10000).

Автоматизировать расчеты при погашении долга равными срочными уплатами позволяют следующие финансовые функции Excel:

- 1. ПЛТ (ставка;кпер;пс;бс;тип) размер срочной уплаты. При решении условия Б (пример 9) функция примет вид ПЛТ(18%;4;10000;;).
- 2. ОСПЛТ (ставка;период;кпер;пс;бс;тип) годовой взнос по погашению основного долга. При расчете взносов за второй год функция имеет вид ОСПЛТ(18%;2;4;10000;).
- 3. ПРПЛТ (ставка;период;кпер;пс;бс;тип) годовой взнос по погашению процентных денег. При расчете взносов за второй год - ПРПЛТ(18%;2;4;10000;).

*3.8. Расчеты при проведении валютных операций.* Валютным курсом называется цена денежной единицы одной страны, выраженная в денежных единицах другой страны. Курс валют в зависимости от формы его выражения называется обменным или девизным. Обменный курс – это цена иностранной валюты, выраженная в единицах отечественной валюты. Девизный курс – это цена отечественной валюты, выраженная в единицах иностранной валюты. Кросс-курс представляет собой соотношение двух валют, рассчитанное по их курсу относительно третьей валюты.

**Пример 10.** Расчет кросс-курса, эквивалентных сумм в различных валютах, прибыли банка от обменной операции

1) Исходные данные

Банк установил следующие котировки валют: евро / рубль – 30,00 – 30,25, доллар США / рубль – 29,38 – 29,67.

Определить: кросс-курс евро к доллару США; количество долларов США, которое в банке можно приобрести на 130 евро; прибыль банка от этой операции.

2) Решение

2.1) Определим кросс-курс евро к доллару США.

При покупке евро на доллары США необходимо обменять доллары США на рубли по курсу 29,38. Затем полученные рубли надо обменять на евро по курсу 30,25.

 $1 \text{ epo} = 30,25 \cdot \frac{1}{20,20} = 1,03$ 29,38  $30,25 \cdot \frac{1}{30,30} = 1$ *,* ,25 • <u>1</u> − 1,03 доллара США (курс продажи).

При продаже евро за доллары США необходимо сначала обменять евро на рубли по курсу 30,00, а затем полученные рубли обменять на доллары США по курсу 29,67.

$$
1 \text{~eppo} = 30,00 \bullet \frac{1}{29,67} = 1,01 \text{~AODJapa CIIIA (kypc notlytkM)}.
$$

Таким образом, кросс-курс евро к доллару США равен 1,01 – 1,03.

2.2) Рассчитаем эквивалентную 130 евро сумму в долларах США.

130 • 1,01 = 131,3 доллара США.

2.3) Определим прибыль банка от обменной операции как прибыль от покупки и продажи 1 евро, умноженную на количество евро:

130 •  $(1,03 - 1,01) = 2,6$  доллара США.

*3.9. Оценка операций с облигациями.* Основными параметрами облигации являются номинал, выкупная цена, дата погашения, а также (для облигаций с фиксированным доходом) купонная процентная ставка, даты выплат процентов. В связи с различными номиналами облигаций возникает необходимость в сопоставимом измерителе рыночных цен. Таким измерителем является курс облигации - цена одной облигации в расчете на 100 д.е. номинала.

Доход от облигации состоит из двух основных слагаемых:

- периодически получаемых по купонам процентов (для облигаций с фиксированным доходом);

- разности между ценой приобретения и ценой продажи (ценой погашения) облигации.

Доходность облигации в виде простой процентной ставки

$$
i = \frac{(S - P)}{P n},\tag{41}
$$

где *S* – цена продажи облигации; *P* – цена покупки облигации; *n* – время между покупкой и продажей облигации.

**Пример 11**. Расчет курса, доходности облигаций и дохода от облигаций

1) Исходные данные

Корпоративные облигации номиналом 5 000 р. со сроком погашения 01.07.2006 г. продаются в день выпуска (01.01.2006 г.) по цене 4 500 р., а 01.03.2006 г. – по цене 4 700 р.

Определить:

1) курс облигации в день выпуска;

2) доходность облигаций к погашению и доходность при продаже;

3) доход владельца 10 облигаций, купленных в день их выпуска и предъявленных к погашению по окончании срока обращения.

2) Решение

2.1) Рассчитаем курс облигации в день выпуска: 4500 • 100 = 90. 5 000  $\frac{4\,500}{1\,000}$   $\bullet$  100 =

2.2) Доходность облигаций рассчитаем по формуле (41). Для этого сначала определим время между покупкой и продажей облигации по табл. 10.

Срок между датами покупки и погашения в срок облигации равен

 $182 - 1 = 181$  день.

Срок между датами покупки и продажи облигации 60 – 1 = 59 дней.

2.2.1) Доходность к погашению 
$$
i = \frac{(5\ 000 - 4\ 500) \cdot 365}{4\ 500 \cdot 181} = 0,224.
$$
  
2.2.2) Доходность при продаже  $i = \frac{(4\ 700 - 4\ 500) \cdot 365}{4\ 500 \cdot 59} = 0,275.$ 

Сравнение доходности к погашению и доходности при продаже (0,275>0,224) позволяет сделать вывод об экономической целесообразности продажи облигаций через 60 дней после выпуска.

2.3) Доход владельца 10 облигаций, купленных в день их выпуска и предъявленных к погашению по окончании срока обращения составит: 10 • (5 000 - 4 500) = 5 000 p.

3) Расчет доходности облигаций на ЭВМ

Доходность облигаций с нулевым купоном позволяет рассчитать финансовая функция Excel ИНОРМА(дата согл;дата вступл в силу;инвестиция;погашение;базис). При расчете доходности к погашению в примере 11 функция имеет вид ИНОРМА("1.1.06";"1.7.06";4500;5000;1); при расчете доходности при продаже ИНОРМА("1.1.06";"1.3.06";4500;4700;1).

## **РЕКОМЕНДУЕМЫЙ СПИСОК ЛИТЕРАТУРЫ**

## **а) основная литература:**

- 1 ЭБС «Znanium»: Лисица М.И. Модели и алгоритмы финансового инвестирования: Учебное пособие / М.И. Лисица. - М.: Вузовский учебник: НИЦ ИНФРА-М, 2014. - 192 с.: 60x90 1/16 + (Доп. мат. znanium.com). ISBN 978-5-9558-0341-8 - Режим доступа: http://znanium.com/catalog/product/428380
- 2 ЭБ "Труды ученых СтГАУ" : Долгополова, А. Ф. Финансовая математика в инвестиционном проектировании [электронный полный текст] : учеб. пособие для студентов вузов направления 080100.68 "Экономика" / А. Ф. Долгополова, Т. А. Гулай, Д. Б. Литвин ; СтГАУ. - 2014. - 1,56 МБ. - (Гр. УМО).
- 3 ЭБС «Znanium»: Орлова И. В. Экономико-математическое моделирование: Практическое пособие по решению задач / Орлова И.В., - 2-е изд., испр. и доп. - М.: Вузовский учебник, НИЦ ИНФРА-М, 2016. - 140 с.: ISBN 978-5-9558-0107-0 - Режим доступа: http://znanium.com/catalog/product/546672

## **б) дополнительная литература:**

- 1 ЭБС «Znanium»: Гетманчук, А. В. Экономико-математические методы и модели : учеб. пособие / Гетманчук А.В., Ермилов М.М. - М.:Дашков и К, 2017. - 186 с.: ISBN 978-5-394- 01575-5 - Режим доступа: http://znanium.com/catalog/product/415314
- 2 ЭБС «Znanium»: Хуснутдинов Р. Ш. Экономико-математические методы и модели: Учебное пособие / Р.Ш. Хуснутдинов. - М.: НИЦ ИНФРА-М, 2014. - 224 с.: ISBN 978-5-16- 005313-4 - Режим доступа:<http://znanium.com/catalog/product/430259>
- 3 ЭБС «Znanium»: Брусов П. Н. Финансовая математика: Учебное пособие для магистров / П.Н. Брусов, Т.В. Филатова. - М.: НИЦ ИНФРА-М, 2014. - 480 с.: 60x90 1/16. - ISBN 978-5- 16-005134-5 - Режим доступа:<http://znanium.com/catalog/product/363567>
- 4 Финансовый анализ: Управление капиталом. Выбор инвестиций. Анализ отчетности. 2-е изд., перераб., доп. - М. : Финансы и статистика, 1998. – 512 с.
- 5 Финансовая математика : учеб. пособие для студентов вузов по направлению 080100.62 (38.03.01) "Экономика" / Т. Г. Гурнович [и др.]. - Ростов-на-Дону : Феникс, 2016. - 254 с. - (Высшее образование. Гр. УМО РАЕ).
- 6 Криничанский, К. В. Математика финансового менеджмента : учеб. пособие для студентов по специальностям: "Финансы и кредит", "Бух. учет и аудит", "Мировая экономика". - М. : Дело и Сервис, 2006. - 256 с. - (Гр. УМО).
- 7 Бережная, Е. Б. Математические методы моделирования экономических систем : учеб. пособие. - М. : Финансы и статистика, 2002. - 368 с.:ил.
- 8 Международная реферативная база данных SCOPUS.<http://www.scopus.com/>
- 9 Международная реферативная база данных Web of Science. [http://apps.webofknowledge.com/WOS\\_GeneralSearch\\_input.do?product=WOS&search\\_mode=](http://apps.webofknowledge.com/WOS_GeneralSearch_input.do?product=WOS&search_mode=GeneralSearch&SID=D1pA5xVwJ2ohFIO7GYz&preferencesSaved=) [GeneralSearch&SID=D1pA5xVwJ2ohFIO7GYz&preferencesSaved](http://apps.webofknowledge.com/WOS_GeneralSearch_input.do?product=WOS&search_mode=GeneralSearch&SID=D1pA5xVwJ2ohFIO7GYz&preferencesSaved=)
- 10 Электронная библиотека диссертаций Российской государственной библиотеки <http://elibrary.rsl.ru/>
- 11 Российский экономический журнал (периодическое издание).